# **Torque Magnético Residual Médio com modelo de quadripolo**

**Maria Cecília Zanardi , Sheila Crisley de Assis**

Grupo de Planetologia e Dinâmica de Guaratinguetá, UNESP Departamento de Matemática, FEG/UNESP Av Dr. Ariberto Pereira da Cunha, 333 12516-410, Guaratinguetá, SP E-mail: sheilaminduri@bol.com.br, cecilia@feg.unesp.br

#### **Hélio Koiti Kuga**

INPE, São José dos Campos,SP hkk@dem.inpe.br

### **1.Introdução**

O objetivo deste trabalho é apresentar os procedimentos necessários para obter as componentes do torque magnético residual médio, para um período orbital, em um sistema fixo no satélite, considerando um satélite estabilizado por rotação em órbita circular e o modelo de quadripolo para o campo geomagnético . Estas componentes serão úteis para propagar analiticamente a atitude de satélites estabilizados por rotação (os quais possuem o eixo de rotação alinhado com o eixo longitudinal), quando o torque magnético residual médio é incluído nas equações do movimento rotacional. A atitude do satélite é descrita por coordenadas esféricas: o módulo da velocidade de rotação ( W ) , ascensão reta ( α ) e declinação ( δ ) do eixo de rotação do satélite. Será também considerado que a órbita do satélite ao redor da Terra é conhecida, dada inicialmente pela órbita Kepleriana circular, sendo posteriormente incluídas as principais variações devido ao achatamento da Terra.

A utilização do torque médio já inclui os principais efeitos associados com o torque magnético residual.

#### **2. O Campo Geomagnético**

O campo geomagnético pode ser determinado pelo gradiente de um potencial escalar V (WERTZ, 1978), ou seja:

$$
\vec{B} = -\nabla V \tag{1}
$$

sendo o potencial geomagnético V dado por:

$$
V(r',\phi,\theta) = r_T \sum_{n=1}^k \left(\frac{r_T}{r'}\right)^{n+1} \sum_{m=0}^n \left(g_n^m \cos m\theta + h_n^m \sin m\theta\right) P_n^m(\phi) \quad (2)
$$

onde  $r_T$  é o raio equatorial da Terra,  $g_n^m$ , h  $_n^m$  são os coeficientes Gaussianos,  $P_n^m(\phi)$  são polinômios associados de Legendre (Wertz, 1978), r, φ,θ representam a distância geocêntrica, a co-latitude e a longitude de um ponto no espaço respectivamente.

Em termos de coordenadas esféricas, o gradiente do potencial é dado por:

$$
\vec{B} = -\frac{\partial V}{\partial r} \hat{r} - \frac{1}{r'} \frac{\partial V}{\partial \phi} \hat{\phi} - \frac{1}{r' \operatorname{sen} \phi} \frac{\partial V}{\partial \theta} \hat{\theta}
$$
(3)

Assim as componentes  $B_r$ ,  $B_\phi$ ,  $B_\theta$  no sistema horizontal local são dados por:

$$
B_r = -\frac{\partial V}{\partial r'}\tag{4}
$$

$$
B_{\phi} = -\frac{1}{r' \text{sen } \phi} \frac{\partial V}{\partial \phi} \tag{5}
$$

$$
B_{\theta} = -\frac{1}{r' \text{sen}\phi} \frac{\partial V}{\partial \theta} \tag{6}
$$

Agora substituindo a equação (2) que define o potencial (V) nas equações (4) a (6) e após evoluir os cálculos obtém-se (Wertz, 1978):

$$
B_{r} = \sum_{n=1}^{k} (n+1) \left(\frac{r_{T}}{r}\right)^{n+2}
$$
  

$$
\sum_{m=0}^{n} \left(g^{n,m} \cos m\theta + h^{n,m} \sin m\theta\right) P^{n,m}(\phi)
$$
 (7)

$$
B_{\phi} = -\sum_{n=1}^{\infty} \left(\frac{r_{\Gamma}}{r}\right)^{n+2}
$$
  

$$
\sum_{m=0}^{n} \left(g^{n,m} \cos m\theta + h^{n,m} \sin m\theta\right) \frac{dP^{n,m}(\phi)}{d\phi}
$$
 (8)

$$
B_{\theta} = -\frac{1}{\text{sen }\phi} \sum_{n=1}^{\infty} \left(\frac{r_{\Gamma}}{r'}\right)^{n+2}
$$
  

$$
\sum_{m=0}^{n} \left(-g^{n,m} \text{sen } m\theta + h^{n,m} \text{cos } m\theta\right) P^{n,m}(\phi)
$$
 (9)

# **2.1. Modelo do Quadripolo Magnético**

Para o modelo de quadripolo considera-se *n* variando de um a dois e *m* variando de zero a dois nos somatórios das equações (7), (8) e (9). A diferença deste modelo em relação ao modelo de dipolo é a inclusão de mais termos em  $B_r$ ,  $B_\phi$ , e  $B_\theta$ . Portanto aplicando os valores de *n e m* nos somatórios das equações (7), (8) e (9), após manipulações algébricas encontra-se (Zanardi & Real, 2003; Assis,2004):

$$
B_r = 2\left(\frac{r_T}{r}\right)^3 f_1(\theta, \phi) + 3\left(\frac{r_T}{r}\right)^4 f_2(\theta, \phi)
$$
 (10)

$$
B_{\phi} = -\left(\frac{r_T}{r}\right)^3 f_3(\theta, \phi) - \left(\frac{r_T}{r}\right)^4 f_4(\theta, \phi)
$$
 (11)

$$
B_{\theta} = -\frac{1}{\text{sen }\phi} \left\{ \left( \frac{r_{\text{T}}}{r} \right)^3 f_5(\theta, \phi) + \left( \frac{r_{\text{T}}}{r} \right)^4 f_6(\theta, \phi) \right\}
$$
  
+2\left( \frac{r\_{\text{T}}}{r} \right)^4 f\_7(\phi, \theta) } \tag{12}

sendo

$$
f_1(\theta, \phi) = g_1^0 \cos(\phi) + \left[g_1^1 \cos(\theta) + h_1^1 \sin(\theta)\right] \sin(\phi)
$$
\n(13)

$$
f_2(\theta, \phi) = 1,5g_2^0 \cos^2(\phi)s - \frac{1}{3} +
$$
  
+  $\sqrt{3}g_2^1 \cos(\theta) + \sqrt{3}h_2^1 \sin(\theta) \cos \phi \sin \phi +$   
 $\sqrt{3}/4g_2^2 \cos(2\theta) + \sqrt{3}/4h_2^2 \sin(2\theta) \sin^2(\phi)$  (14)

$$
f_3(\theta, \phi) = -g_1^0 \operatorname{sen} \phi +
$$
  
\n
$$
g_1^1 \cos(\theta) + h_1^1 \sin(\theta) \cos \phi
$$
 (15)

$$
f_4(\theta, \phi) = \{-3g_2^0 \cos \phi \sec \phi ++ \left[g_2^1 \sqrt{3} \cos(\theta) + \sqrt{3} h_2^1 \sec(\theta) \right] \cos 2\phi +\left[\sqrt{3/4} g_2^2 \cos(2\theta) + \sqrt{3/4} h_2^2 \sec(2\theta) \right] \sec 2\phi \}
$$
(16)

$$
f_5(\theta, \phi) = \left[ -g_1^1 \operatorname{sen}(\theta) + h_1^1 \operatorname{cos}(\theta) \right] \operatorname{sen}(\phi)
$$
 (17)

$$
f_6(\theta, \phi) = \left[ -g_2^1 \operatorname{sen}(\theta) + h_2^2 \cos(\theta) \right] \cos(2\phi)
$$
 (18)

$$
f_7(\theta, \phi) = \{-g_2^2 \sqrt{3/4} \operatorname{sen}(2\theta) ++ \sqrt{3/4} h_2^2 \cos(2\theta) \operatorname{sen}^2 \phi
$$
 (19)

sendo que os coeficientes gaussianos  $g_1^0, g_1^1, g_2^1$ ,  $g_2^2$ ,  $h_1^1$ ,  $h_2^1$ ,  $h_2^2$  podem ser obtidos de Wertz (1978).

# **2.2. Campo Geomagnético no Sistema Equatorial e no Sistema do Satélite**

Nas equações do movimento rotacional do satélite em geral é necessário determinar as componentes do campo magnético da Terra em um sistema fixo no satélite, aqui denominado sistema do satélite. Para determina-las, inicialmente obtém-se as componentes do campo geomagnético no sistema Equatorial, que são dados por ( Wertz, 1978):

$$
B_X = (B_r \cos \overline{\delta} + B_\phi \sin \overline{\delta}) \cos \overline{\alpha} - B_\theta \sin \overline{\alpha}
$$
 (20)

$$
B_Y = (B_r \cos \overline{\delta} + B_\phi \sin \overline{\delta}) \operatorname{sen} \overline{\alpha} - B_\theta \cos \overline{\alpha} \tag{21}
$$

$$
B_Z = B_r \operatorname{sen} \overline{\delta} + B_\phi \cos \overline{\delta} \tag{22}
$$

onde  $\bar{\alpha}$  e  $\bar{\delta}$  são a ascensão reta e a declinação do vetor posição do satélite, respectivamente, as quais podem ser determinadas a partir dos elementos orbitais do satélite.

Como conhece-se as componentes do campo magnético  $(\vec{B})$  no Sistema Equatorial, dados pelas expressões (20) a (22), pode-se obter suas componentes no Sistema de Satélite (Quirelli,2002; Zanardi & Quirelli,2003):

$$
\vec{B} = B_x \hat{i} + B_y \hat{j} + B_z \hat{k}
$$
 (23)

em que  $\hat{i}, \hat{j}, \hat{k}$  são os versores do sistema do satélite.

Utilizando a matriz de rotação que relaciona o sistema do satélite com o sistema geocêntrico, as componentes do campo geomagnético no sistema do satélite são dadas por ( Kuga et al., 1987)

$$
B_x = -B_x \operatorname{sen}\alpha + B_y \cos\alpha \tag{24}
$$

$$
B_y = -B_x \operatorname{sen} \delta \cos \alpha - B_y \operatorname{sen} \delta \operatorname{sen} \alpha + B_z \cos \delta \qquad (25)
$$

$$
Bz = -B_X \cos \delta \cos \alpha - B_Y \cos \delta \sin \alpha + B_Z \sin \delta \qquad (26)
$$

em que  $\alpha$  e  $\delta$  são a ascensão reta e a declinação do eixo de rotação do satélite, respectivamente.

As componentes  $B_x$ ,  $B_y$  e  $B_z$  serão utilizadas na determinação do torque magnético residual.

# **3. Torque Magnético Residual**

O torque magnético residual ocorre devido ao momento magnético ao longo do eixo de rotação do satélite, contribui para uma lenta precessão do eixo de rotação e pode ser dado por (Wertz, 1978):

$$
\vec{N}_r = \vec{m} \times \vec{B} \tag{27}
$$

em que  $\vec{B}$  é campo magnético terrestre local e  $\vec{m}$ é a soma dos momentos magnéticos individuais do satélite.

 Quando a parcela principal do momento magnético do satélite se alinha ao longo do eixo de rotação, o torque magnético residual instantâneo é obtido por:

$$
\vec{N}_r = M_s \hat{k} \times \vec{B} \tag{28}
$$

em que *M <sup>s</sup>* é o módulo do momento magnético

do satélite ao longo do eixo de rotação, *k* ˆ é o vetor unitário ao longo do eixo de rotação do satélite, e  $\vec{B}$  é o campo magnético terrestre local

 Pela equação (28) é necessário expressar o campo magnético  $\vec{B}$  no sistema do satélite de modo a computar o torque magnético residual  $\vec{N}_r$  .

#### **4. Torque magnético Residual Médio com o Modelo de Quadripolo**

 O torque residual médio é obtido através da integração do torque magnético residual instantâneo (dado por (28)), em um período orbital ( T). Considera-se aqui o satélite em órbita circular, de modo que a média pode ser desenvolvida em termos do ângulo:

$$
\overline{w} = w + v \tag{29}
$$

sendo w o argumento do pericentro e ν a anomalia verdadeira.

Para o caso da órbita circular, o módulo do vetor posição é o semi-eixo maior da órbita e

$$
d\overline{w} = ndt \tag{30}
$$

com n sendo o movimento médio e dado por:

$$
n = \frac{2\pi}{T} \tag{31}
$$

de modo que:

$$
dt = \frac{T d\overline{w}}{2\pi} \tag{32}
$$

Assim o torque residual médio é dado por:

$$
\vec{N}_{rm} = \frac{1}{T} \int_{t_0}^{t_0 + T} \vec{N}_r \ d\overline{w} = \frac{1}{2\pi} \int_{\overline{w}_i}^{\overline{w}_i + 2\pi} \vec{N}_r \ d\overline{w}
$$
(33)

Sem perda de generalidade, é aqui considerado que  $\overline{w_i} = 0$ , o que corresponde ao satélite estar cruzando o plano do Equador.

Considerando o torque residual instantâneo, dado por (28), efetuando o produto vetorial, com campo magnético terrestre  $\vec{B}$  expresso no sistema do satélite e dado por (23), o torque residual instantâneo no sistema do satélite é dado por:

$$
\vec{N}_r = N_{rx}\hat{i} + N_{ry}\hat{j}
$$
 (34)

com:

$$
N_{rx} = -B_y
$$
  
\n
$$
N_{ry} = B_x.
$$
\n(35)

em que  $B_x e B_y$  estão expressos nas equações (24) e ( 25) respectivamente.

Substituindo (34) em (33), o torque residual médio é expresso por:

$$
\vec{N}_{rm} = \frac{M_S}{2\pi} \left[ N_{rxm} \hat{i} + N_{rym} \hat{j} \right]
$$
 (37)

sendo

$$
N_{rxm} = -\int_{0}^{2\pi} B_y \ d\overline{w} \tag{38}
$$

$$
N_{rym} = \int_{0}^{2\pi} B_x \, d\overline{w} \tag{39}
$$

Para evoluir as integrais (38) e (39) é necessário obter as componentes do campo magnético  $B_x$  e  $B_y$  em termos do ângulo  $\overline{w}$ , utilizando as matrizes de rotação que relacionam os sistemas de coordenadas envolvidos ( Assis, 2004; Quirelli, 2002) e propriedades de trigonometria esférica, como será discutido a seguir.

### **4.1. Determinação da componente Nrxm**

Para obter a componente  $N_{rxm}$  do torque magnético residual médio, dada por (38), inicialmente substitui-se By em termos das componentes do campo geomagnético no sistema equatorial, utilizando (21):

**Imprimir Sair Menu**

$$
N_{rxm} = -\operatorname{sen} \delta \cos \alpha \int_{0}^{2\pi} B_X d\overline{w} - \operatorname{sen} \delta \operatorname{sen} \alpha \int_{0}^{2\pi} B_Y d\overline{w} + \cos \delta \int_{0}^{2\pi} B_Z d\overline{w}
$$
 (40)

em que α e δ são a ascensão reta e declinação do eixo de rotação do satélite.

Substituindo as componentes do campo geomagnético no sistema equatorial em termos das componentes no campo geomegnético no sistema horizontal, dadas por (24)a (26), a parcela Nrxm pode ser expressa por:

$$
N_{rxm} = A \operatorname{sen} \delta \cos \alpha + B \operatorname{sen} \delta \operatorname{sen} \alpha - C \operatorname{sen} \delta \tag{41}
$$

sendo

A= 
$$
a_1 + a_2 + a_3 + a_4 + a_5 + a_6 + a_7
$$
  
\nB =  $b_1 + b_2 + b_3 + b_4 + b_5 + b_6 + b_7$   
\nB =  $a_1 + a_2 + a_3 + a_4 + a_5 + a_6 + a_7$   
\nC(42)  
\n**2 3 4 4 5 5 6 6 6 6 7 8 9 1 1 1 1 1 1 1 1 1 1 1 1 1 1 1 1 1 1 1 1 1 1 1 1 1 1 1 1 1 1 1 1 1 1 1 1 1 1 1 1 1 1 1 1 1 1 1 1 1 1 1 1 1 1 1 1 1 1 1 1 1 1 1 1 1 1 1 1 1 1 1 1 1 1 1 1 1 1 1** 

$$
C = c_1 + c_2 + c_3 + c_4 \tag{44}
$$

Com

$$
a_1 = 2\left(\frac{r_t}{r}\right)^3 \int_0^{2\pi} f_1(\theta, \phi) \cos \overline{\delta} \cos \overline{\alpha} d\overline{w} \qquad (45)
$$

$$
a_2 = 3\left(\frac{r_t}{r}\right)^4 \int_0^{2\pi} f_2(\theta, \phi) \cos \overline{\delta} \cos \overline{\alpha} d\overline{w}
$$
 (46)

$$
a_3 = -\left(\frac{r_t}{r}\right)^3 \int_0^{2\pi} f_3(\theta, \phi) \operatorname{sen} \overline{\delta} \cos \overline{\alpha} d\overline{w}
$$
 (47)

$$
a_4 = -\left(\frac{r_t}{r}\right)^4 \int_0^{2\pi} f_4(\theta, \phi) \operatorname{sen} \overline{\delta} \cos \overline{\alpha} d\overline{w}
$$
 (48)

$$
a_5 = 2\left(\frac{r_t}{r}\right)^3 \int_0^{2\pi} \frac{1}{\text{sen}\,\phi} f_5(\theta,\phi) \,\text{sen}\,\,\overline{\alpha}\,\text{d}\overline{w} \tag{49}
$$

$$
a_6 = \left(\frac{r_t}{r}\right)^4 \int_0^{2\pi} \frac{1}{\text{sen }\phi} f_6(\theta, \phi) \text{ sen } \overline{\alpha} \, d\overline{w}
$$
 (50)

$$
a_7 = 2\left(\frac{r_t}{r}\right)^4 \int_0^{2\pi} \frac{1}{\text{sen }\phi} f_7(\theta, \phi) \text{sen }\overline{\alpha} \, d\overline{w}
$$
 (51)

$$
b_1 = 2\left(\frac{r_t}{r}\right)^3 \int_0^{2\pi} f_1(\theta, \phi) \cos \overline{\delta} \operatorname{sen} \overline{\alpha} d\overline{w}
$$
 (52)

$$
b_2 = 3\left(\frac{r_t}{r}\right)^4 \int_0^{2\pi} f_2(\theta, \phi) \cos \overline{\delta} \operatorname{sen} \overline{\alpha} d\overline{w}
$$
 (53)

$$
b_3 = -\left(\frac{r_t}{r}\right)^3 \int_0^{2\pi} f_3(\theta, \phi) \text{ sen } \overline{\delta} \text{sen } \overline{\alpha} \, d\overline{w}
$$
 (54)

$$
b_4 = -\left(\frac{r_t}{r}\right)^4 \int_0^{2\pi} f_4(\theta, \phi) \operatorname{sen} \overline{\delta} \operatorname{sen} \overline{\alpha} d\overline{w}
$$
 (55)

$$
b_5 = -2\left(\frac{r_t}{r}\right)^3 \frac{2\pi}{0} \frac{1}{\text{sen}\,\phi} f_5(\theta, \phi) \, \cos\overline{\alpha} \, d\overline{w} \tag{56}
$$

$$
b_6 = -\left(\frac{r_t}{r}\right)^4 \int\limits_{0}^{2\pi} \frac{1}{\text{sen}\,\phi} f_6(\theta, \phi) \, \cos\overline{\alpha} \, d\overline{w} \tag{57}
$$

$$
b_7 - 2\left(\frac{r_t}{r}\right)^4 \int\limits_{0}^{2\pi} \frac{1}{\text{sen}\,\phi} f_7(\theta,\phi) \, \cos\overline{\alpha} \, d\overline{w} \tag{58}
$$

$$
c_1 = 2\left(\frac{r_t}{r}\right)^3 \int_0^{2\pi} f_1(\theta, \phi) \operatorname{sen} \overline{\delta} d\overline{w}
$$
 (59)

$$
c_2 = -3 \left(\frac{r_t}{r}\right)^4 \int_0^{2\pi} f_2(\theta, \phi) \operatorname{sen} \overline{\delta} d\overline{w}
$$
 (60)

$$
c_3 = \left(\frac{r_t}{r}\right)^3 \int_0^{2\pi} f_3(\theta, \phi) \cos \overline{\delta} d\overline{w}
$$
 (61)

$$
c_4 = \left(\frac{r_t}{r}\right)^4 \int\limits_0^{2\pi} f_4(\theta, \phi) \cos \overline{\delta} \ d\overline{w}
$$
 (62)

f<sub>5</sub>(θ,φ), f<sub>6</sub>(θ,φ) e f<sub>7</sub>(θ,φ), são apresentadas em (13), (14), (15), (16), (17), (18) e (19) respectivamente.

# **4.1.1. Análise dos termos envolvendo a ascensão reta** α **e declinação** δ

 Para calcular as integrais de (45) a (62) é necessário expressar todos os termos em função do ângulo *w* . Para tanto foram necessárias as considerações a seguir, relacionadas com os termos envolvendo a ascensão reta e declinação do vetor posição do satélite:

**a)** O vetor posição do satélite pode ser expresso no sistema equatorial através da ascensão reta  $(\overline{\alpha})$  e declinação  $(\overline{\delta})$ , como mostra a Figura 1, de modo que neste sistema o vetor posição  $\vec{r}_{OXYZ}$ é dado por:

$$
\vec{r}_{OXYZ} = r \begin{pmatrix} \cos \overline{\delta} \cos \overline{\alpha} \\ \cos \overline{\delta} \sin \overline{\alpha} \\ \text{sen } \overline{\delta} \end{pmatrix}
$$
 (63)

No sistema orbital o vetor posição é dado por:

$$
\vec{r}_{Oxyz} = r \begin{pmatrix} 1 \\ 0 \\ 0 \end{pmatrix} \tag{64}
$$

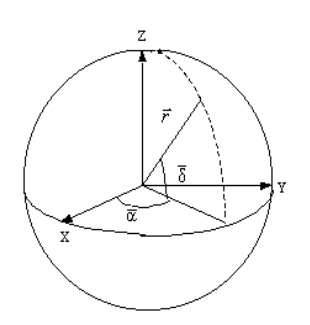

Figura 1 – Representação do vetor posição *r* r , a ascensão reta ( $\overline{\alpha}$ ) e declinação ( $\overline{\delta}$ ) de  $\overline{r}$ .

A matriz de rotação R, que relaciona o sistema orbital e equatorial, é dada por:

 $\overline{\phantom{a}}$  $\overline{\phantom{a}}$  $\overline{\phantom{a}}$ ) Ι L L L  $\begin{pmatrix} r_{31} & r_{32} & r_{33} \end{pmatrix}$  $\begin{pmatrix} r_{11} & r_{12} & r_{13} \end{pmatrix}$  $R = r_{21} r_{22} r_{23}$  (65)

sendo:

$$
r_{11} = Cos \Omega \, Cos (\omega + \nu) - Sen \Omega \, Sen (\omega + \nu) \, Cos I
$$
  
\n
$$
r_{12} = Sen \Omega \, Cos (\omega + \nu) + Cos \Omega \, Sen (\omega + \nu) \, Cos I
$$
  
\n
$$
r_{13} = Sen (\omega + \nu) \, Sen \, I
$$
  
\n
$$
r_{21} = - Cos \Omega \, Sen (\omega + \nu) - Sen \Omega \, Cos (\omega + \nu) \, Cos I
$$
  
\n
$$
r_{22} = - Sen \Omega \, Sen (\omega + \nu) + Cos \Omega \, Cos (\omega + \nu) \, Cos I
$$
  
\n
$$
r_{23} = Cos (\omega + \nu) \, Sen \, I
$$
  
\n
$$
r_{31} = Sen \Omega \, Sen \, I
$$
  
\n
$$
r_{32} = - Cos \Omega \, Sen \, I
$$
  
\n
$$
r_{33} = Cos I
$$

(66)

Utilizando a matriz de rotação R, dada acima, o vetor posição no sistema equatorial é também obtido a partir de:

$$
\vec{r}_{OXYZ} = \mathbf{R}^{\mathrm{T}} \begin{pmatrix} \mathbf{r} \\ \mathbf{0} \\ \mathbf{0} \end{pmatrix} \tag{67}
$$

em que  $R^t$  representa a transposta da matriz R.

Comparando (63) e (67) obtém-se:

$$
\begin{pmatrix} \mathbf{r}_{11} \\ \mathbf{r}_{21} \\ \mathbf{r}_{31} \end{pmatrix} = \begin{pmatrix} \cos \overline{\delta} \cos \overline{\alpha} \\ \cos \overline{\delta} \sin \overline{\alpha} \\ \operatorname{sen} \overline{\delta} \end{pmatrix}
$$
 (68)

em que  $r_{11}$ ,  $r_{21}$  e  $r_{31}$  estão apresentados em (66).

 Assim a partir de (68), os valores de  $\cos \overline{\delta} \cos \overline{\alpha}$ ,  $\cos \overline{\delta} \sin \overline{\alpha}$  *e* sen  $\overline{\delta}$  que aparecem nas integrais (45) a (62) são dados em termos dos elementos orbitais por:

$$
\cos \overline{\delta} \cos \overline{\alpha} = \cos \Omega \cos \overline{\mathbf{w}} - \operatorname{sen} \Omega \operatorname{sen} \overline{\mathbf{w}} \cos I \tag{69}
$$

$$
\cos \overline{\delta} \operatorname{sen} \overline{\alpha} = \operatorname{sen} \Omega \cos \overline{\mathbf{w}} + \cos \Omega \operatorname{sen} \overline{\mathbf{w}} \tag{70}
$$

$$
\operatorname{sen} \overline{\delta} = \operatorname{sen} \overline{w} \operatorname{sen} I \tag{71}
$$

**b)** Para se obter os demais termos das integrais (45) a (62), é necessário utilizar conceitos de trigonometria esférica. Com base no triângulo esférico da Figura **2**, sabe-se que:

$$
\cos a \operatorname{sen} b = \operatorname{sen} a \cos b \cos C + \operatorname{sen} \cos A \tag{72}
$$

$$
\cos c = \cos a \cos b + \sin a \sin b \cos C \tag{73}
$$

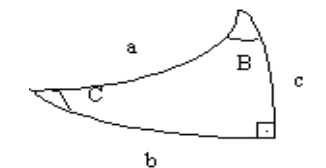

Figura 2 - Triângulo Esférico

No caso em estudo:  $a = \overline{w}$ ,  $b = \overline{\alpha} - \Omega$ ,  $c = \overline{\delta}$ , A  $= 90^\circ$ , C = I, de modo que:

$$
\cos \overline{w} \operatorname{sen} (\overline{\alpha} - \Omega) = \operatorname{sen} \overline{w} \cos (\overline{\alpha} - \Omega) \cos I
$$
  
+ 
$$
\operatorname{sen} \overline{\delta} \cos 90^{\bullet}
$$
 (73)

A expressão (73) pode ser colocada na seguinte forma:

$$
tg\left(\overline{\alpha} - \Omega\right) = tg\,\overline{w}\cos I\tag{74}
$$

A solução de uma equação do tipo (Boczko,1984):

$$
tg y = p tg x \tag{75}
$$

é dada por:

$$
y = x + q \operatorname{sen} 2x + \frac{q^2}{2} \operatorname{sen} 4x + \frac{q^3}{3} \operatorname{sen} 6x + \dots
$$
 (76)

$$
\text{desde que:} \qquad q = \frac{p-1}{p+1} \qquad |q| < 1 \tag{77}
$$

Observando (74) tem-se que:

$$
p = \cos 1, \qquad x = \overline{w}, \qquad y = \alpha - \Omega \tag{78}
$$

com q tendo a seguinte característica:

$$
q = \frac{\cos 1 - 1}{\cos 1 + 1} = - \text{tg}^2 \frac{1}{2}
$$
 (79)

Deste modo a solução de (74) é dada por:

$$
\overline{\alpha} = \Omega + \overline{w} - t g^2 \frac{I}{2} \operatorname{sen} (2\overline{w}) + \frac{1}{2} t g^4 \frac{I}{2} \operatorname{sen} (4\overline{w})
$$
  
+ 
$$
\frac{1}{3} t g^6 \frac{I}{2} \operatorname{sen} (6\overline{w}) + \frac{1}{4} t g^8 \operatorname{sen} (8\overline{w}) + \dots
$$
(80)

Para balizar a ordem de truncamento da solução (80), pode-se observar a tabela (1), onde os valores de  $tg\frac{1}{2}$  são computados para diversos valores da inclinação orbital. Como este trabalho será aplicado aos satélites de coleta de dados brasileiros, os quais possuem inclinação orbital de 25°, neste trabalho são consideradas expansões até

a ordem de  $tg^6\frac{1}{2}$  $t g^6 \frac{I}{2}$ .

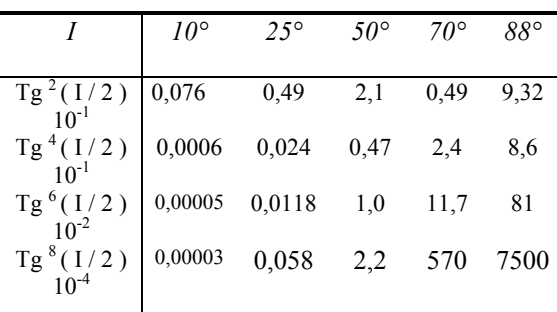

TABELA 1 – Avaliação dos termos em tg $\frac{1}{2}$ 

Com as duas considerações anteriores, todos os termos associados com a ascensão reta  $\bar{\alpha}$  e declinação  $\overline{\delta}$  que aparecem nas integrais (45) a (62) podem ser expressas em função do ângulo *w* , possibilitando o cálculo da média para um período orbital.

# **4.1.2. Análise dos termos envolvendo a longitude local** θ **e co-latitude local** φ

As funções  $f_1(\theta,\phi)$ ,  $f_2(\theta,\phi)$ ,  $f_3(\theta,\phi)$ ,  $f_4(\theta,\phi)$ , f<sub>5</sub>( $\theta$ , $\phi$ ), f<sub>6</sub>( $\theta$ , $\phi$ ) e f<sub>7</sub>( $\theta$ , $\phi$ ), que aparecem nas integrais (45) a (62) dependem da longitude local θ e co-latitude local φ . Para o cálculo das integrais é necessário representar estas funções em termos do ângulo *w* . Pela a Figura 3, pode-se observar que:

$$
\theta = \overline{\alpha} - \theta_{\rm G} \tag{81}
$$

em que θ<sub>G</sub> é a ascensão reta de Greenwich, a qual pode ser representada por:

$$
\theta_{\rm G} = \theta_{\rm G0} + \dot{\theta} \, \rm t \tag{82}
$$

sendo  $\dot{\theta}$  a velocidade de rotação da Terra ,  $\theta_{G0}$  a ascensão reta de Greenwich no instante inicial considerado e t o tempo.

O tempo t pode ser representado em termos do ângulo  $\overline{w}$  através da integração de (30), considerando  $\overline{w} = \overline{w}_0$  para t = 0:

$$
t = \frac{\overline{w} - \overline{w}_o}{n} \tag{83}
$$

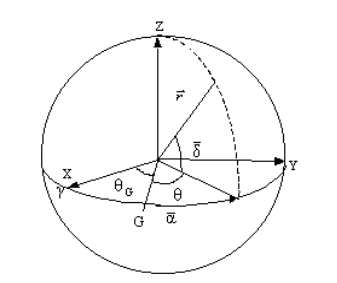

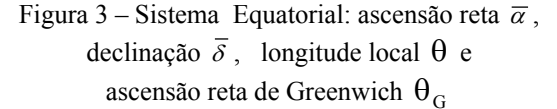

Substituindo (83) em (82), a ascensão reta de Greenwich é dada por:

$$
\theta_{\rm G} = \overline{\theta} + \mathbf{n}_{\rm g} \overline{\mathbf{w}} \tag{84}
$$

em que:

$$
\overline{\theta} = \theta_{\rm G0} - \frac{\dot{\theta}\,\overline{\mathbf{w}}_0}{\mathbf{n}} \tag{85}
$$

$$
n_g = \frac{\dot{\theta}}{n} \tag{86}
$$

com n dado em (31).

A partir das considerações acima, após algumas manipulações algébricas e aplicação de propriedades trigonométricas é possível expressar cos <sup>θ</sup> ,sen θ,cos 2θ e sen 2θ em termos do ângulo

.

 $\overline{w}$ , necessárias nas funções f<sub>i</sub>(  $\theta$ , $\phi$ ), i = 1,2,..7, dadas pelas equações (13), (14), (15), (16), (17), (18), e (19).

Como todos os termos presentes nas integrais (45) a (62) estão dados em função do ângulo *w* , é possível desenvolvê-las. Este desenvolvimento envolve dezenas de integrais sendo que , como ilustração, o desenvolvimento de  $b_1$  está apresentado no apêndice.

## **4.1.2. Determinação da componente Nrym**

Para obter a componente  $N_{rym}$  do torque residual médio, dada por  $(39)$ , substitui-se B<sub>x</sub> em termos das componentes do campo geomagnético no sistema equatorial, utilizando (22):

$$
N_{rym} = -\operatorname{sen}\alpha \quad \int_0^{2\pi} B_X \, d\overline{w} \quad + \quad \cos\alpha \quad \int_0^{2\pi} B_y \, d\overline{w} \quad \text{(87)}
$$

Assim de modo similar ao cálculo de  $N_{rxm}$ , a parcela N<sub>rym</sub> pode ser dada por:

$$
N_{rym} = -D \operatorname{sen} \alpha + E \cos \delta \tag{88}
$$

em que  $\alpha$  e  $\delta$  são a ascensão reta e declinação do eixo de rotação e :

$$
D = a_1 + a_2 + a_3 + a_4 + a_5 + a_6 + a_7 \tag{89}
$$

$$
E = b_1 + b_2 + b_3 + b_4 + b_5 + b_6 + b_7
$$
 (90)

Com  $a_i$  e  $b_i$ , i = 1,2,...7, dados por (45) a (62), respectivamente, as quais são também necessárias no cálculo da componente  $N_{rxm}$ .

### **5. Comentários Finais**

 Neste trabalho os procedimentos necessários para a determinação das componentes médias do torque magnético residual em um sistema fixo no satélite foram discutidos, considerando satélites estabilizados por rotação em órbitas circulares. O modelo de quadripolo foi utilizado para representar o campo magnético da Terra. Os desenvolvimentos envolvem um grande volume de cálculos algébricos, o que acarretou em limitações na abordagem analítica realizada. Por exemplo as expansões estão truncadas em termos da ordem de  $tg^6\frac{1}{2}$  $t g^6 \frac{I}{2}$ , as quais apresentam uma boa precisão para inclinações menores do que  $30^{\circ}$ .

Os resultados aqui obtidos serão úteis na propagação analítica a atitude de satélites estabilizados por rotação em órbita circular e podem ser utilizados nas análises de missão dos satélites de coleta de dados brasileiros.

### **Referências**

 [1] H. K. Kuga, W. C. Silva, U. T. V. Guedes, Dinâmica de atitude para satélites estabilizados por rotação, *Relatório Técnico do INPE*, INPE-4403-NTE/275, 1987.

[2] I. M. P. Quirelli, *Propagação Analítica da Atitude de Satélites Artificiais Estabilizados por Rotação*, Dissertação de Mestrado, UNESP – Guaratinguetá, 2002.

[3] J. R. Wertz, *Spacecraft attitude determination and control,* London, Reidel, ,1978.

[4] M. C. Zanardi, I. M. P. Quirelli, H. K. Kuga, Analytical Attitude Propagation of the Spin Stalized Earth Artifitial Satellite, *Proceedings of the 17th International Symposium of Space Flight*

*Dynamics*, CD-ROM, Moscou - Rússia, 2003 .

[5] M. C. Zanardi, F. F. Real, Torques Magnéticos com Moelo de Dipolo e Quadripolo para o Campo Geomagnético, Anais do DINCON 2003, v. 2, pp. 758-767, Rio de Janeiro, 2003.

[6] O. Brouwer. ; G. M. Clemence*, Methods of celestial mechanics*, Academic Press, New York, 1961.

[7] R. Bosczko, *Conceitos de Astronomia*, Ed. Edgard Blucher Ltda, São Paulo, 1984.

[8] S. C. Assis, Propagação da Atitude de Satélites Artificias Estabilizados por Rotação: Torque Residual com Modelo de quadripolo para o Campo geomagnético**,** *Relatório de Exame de Qualificação*, FEG, UNESP, 2004.

[9] S. C. Assis, M. C. ZANARDI**,** Abordagem Preliminar a Determinação do Torque Residual

Médio com Modelo de Quadripolo, *Resumos do XXVI Congresso Nacional de Matemática Aplicada e Computacional,* CD-ROM, São José do Rio Preto, 2003.

## **Apêndice: Determinação da parcela** b1

Para calcular a parcela  $b_1$ , dada pela equação(52), é necessário substituir a equação (13) e (70) em (52)**.** Após realizar a multiplicação, aplicando propriedades trigonométricas e realizando agrupamentos necessários e simplificações até a *I* ordem de tg $\frac{6}{2}$ , a parcela b<sub>1</sub> é expressa por

$$
b_1 = 2\left(\frac{r_1}{r}\right)^3 \left\{\int_0^{2\pi} g_1^0 \operatorname{sen} I\left[\frac{1}{2}\cos\Omega - \frac{1}{2}\cos(\Omega + 2\overline{w})\right] + g_1^1 [\operatorname{sen}(\overline{\theta} + \overline{w}n_g)q_1 + \operatorname{sen}(2\Omega - \overline{\theta} + \overline{w}(2 - n_g))q_2 + \operatorname{sen}(\overline{\theta} + \overline{w}(2 + n_g))q_3 + \operatorname{sen}(2\Omega - \overline{\theta} + \overline{w}n_g)q_4 + \operatorname{sen}(\overline{\theta} + \overline{w}(n_g - 2))q_5 + \operatorname{sen}(2\Omega - \overline{\theta} + \overline{w}(4 - n_g))q_6 + \operatorname{sen}(2\Omega - \overline{\theta} + \overline{w}(4 - n_g))q_7 + \operatorname{sen}(\overline{\theta} + \overline{w}(n_g + 4))q_8 + \operatorname{sen}(2\Omega - \overline{\theta} + \overline{w}(6 + n_g))q_9 + \operatorname{sen}(\overline{\theta} + \overline{w}(n_g + 6))q_{11} + \operatorname{sen}(\overline{\theta} + \overline{w}(n_g - 6))q_{12} + \operatorname{sen}(\overline{\theta} + \overline{w}(8 - n_g))q_{13} + \operatorname{sen}(-\overline{\theta} - 2\Omega - \overline{w}(n_g + 6))q_{14} + \operatorname{sen}(\overline{\theta} + \overline{w}(n_g - 8))q_{15} + \operatorname{sen}(-\overline{\theta} - 2\Omega - \overline{w}(n_g + 6))q_{14} + \operatorname{sen}(\overline{\theta} + \overline{w}(n_g + 8))q_{15} + \operatorname{sen}(\overline{\theta} + \overline{w}(n_g - 8))q_{16} + \operatorname{sen}(\overline{\theta} + \overline{w}(n_g - 8))q_{16} + \operatorname{sen}(\overline{\theta} + \overline{w}(n_g - 4))q_{18} + \operatorname{sen}(\overline{\theta} + \overline{w}(n_g - 4))q_{18} + \operatorname{sen}(\overline{\theta} + \overline{w}(n_g - 4))q_{18} + \operatorname{sen}(\overline{\theta} + \overline{w}(n_g
$$

$$
\cos(\theta + \overline{w}(6 + n_g))q_{35}
$$
\n
$$
+ \cos(-\overline{\theta} + \overline{w}(6 - n_g))q_{36} +
$$
\n
$$
\cos(2\Omega - \overline{\theta} + \overline{w}(8 - n_g))q_{37} +
$$
\n
$$
\cos(-2\Omega + \overline{\theta} + \overline{w}(6 + n_g))q_{38}
$$
\n
$$
+ \cos(\overline{\theta} + \overline{w}(8 + n_g))q_{39} + \cos(-\overline{\theta} + \overline{w}(8 - n_g))q_{40} +
$$
\n
$$
\cos(2\Omega - \overline{\theta} + \overline{w}(10 - n_g))q_{41}
$$
\n
$$
+ \cos(2\Omega + \overline{\theta} + \overline{w}n_g)q_{42} + \cos(2\Omega + \overline{\theta} + \overline{w}(2 + n_g))q_{43}
$$
\n
$$
\cos(\overline{\theta} - 2\Omega + \overline{w}(n_g - 2))q_{44}
$$
\n
$$
+ \cos(-2\Omega - \overline{\theta} + \overline{w}(2 - n_g))q_{45}
$$
\n
$$
+ \cos(-2\Omega + \overline{\theta} + \overline{w}(n_g - 4))q_{46} +
$$
\n
$$
\cos(\overline{\theta} + \overline{w}(n_g - 2))q_{47} +
$$
\n
$$
\cos(-2\Omega + \overline{\theta} + \overline{w}(n_g - 6))q_{48} + \cos(\overline{\theta} + \overline{w}(n_g - 4)q_{49}
$$
\n
$$
\cos(2\Omega + \overline{\theta} + \overline{w}(n_g + 6))q_{51}
$$
\n
$$
+ \cos(2\Omega + \overline{\theta} + \overline{w}(8 + n_g))q_{52}
$$
\n
$$
\cos(2\Omega + \overline{\theta} + \overline{w}(n_g - 2))q_{53}
$$
\n
$$
+ \cos(2\Omega + \overline{\theta} + \overline{w}(n_g + 10))q_{54}] \}d\overline{w}
$$

em que os termos qi dependem apenas da inclinação I, sendo dados por:

$$
q_1 = \frac{1}{4} + \frac{1}{8}t g^2 \frac{I}{2} - \frac{17}{384} t g^6 \frac{I}{2} +
$$
  
\n
$$
(\frac{1}{16}t g^2 \frac{I}{2} - \frac{1}{16}t g^4 \frac{I}{2} + \frac{7}{384}t g^6 \frac{I}{2}) \cos I
$$
  
\n
$$
q_2 = \frac{1}{4} + \frac{1}{8}t g^2 \frac{I}{2} + \frac{59}{192} t g^6 \frac{I}{2} +
$$
  
\n
$$
(\frac{1}{16}t g^2 \frac{I}{2} - \frac{1}{16}t g^4 \frac{I}{2} + \frac{25}{576}t g^6 \frac{I}{2}) \cos I
$$

 $tg^2 \frac{I}{2} - \frac{3}{32}tg^4 \frac{I}{2} + \frac{3}{64}tg^6 \frac{I}{2} \cos I$  $q_3 = \frac{1}{8} + \frac{5}{32} t g^2 \frac{I}{2} + \frac{7}{32} t g^4 \frac{I}{2} - \frac{1}{256} t g^6 \frac{I}{2}$  $32^\circ$  2 3  $8^{\circ}$  2 1  $\left(-\frac{1}{8} + \frac{1}{8}tg^2\frac{I}{2} - \frac{3}{32}tg^4\frac{I}{2} + \frac{3}{64}tg^6\right)$ 1  $32^\circ$  2 7  $32^\circ$  2 5 8  $a_3 = \frac{1}{8} + \frac{5}{22}tg^2 + \frac{7}{22}tg^4 + \frac{7}{22}tg^6 + \frac{1}{25}tg^6 +$  $tg^2 \frac{I}{2} + \frac{1}{16}tg^4 \frac{I}{2} + \frac{5}{264}tg^6 \frac{I}{2} \cos I$  $q_6 = \frac{1}{8} - \frac{3}{32} t g^2 \frac{I}{2} - \frac{3}{32} t g^4 \frac{I}{2} + \frac{3}{256} t g^6 \frac{I}{2}$  $tg^2 \frac{I}{2} + \frac{1}{16}tg^4 \frac{I}{2} + \frac{5}{264}tg^6 \frac{I}{2} \cos I$  $q_5 = \frac{1}{8} - \frac{3}{32} t g^2 \frac{I}{2} - \frac{3}{32} t g^4 \frac{I}{2} + \frac{3}{256} t g^6 \frac{I}{2}$  $tg^2 \frac{I}{2} - \frac{3}{32}tg^4 \frac{I}{2} + \frac{3}{64}tg^6 \frac{I}{2} \cos I$  $q_4 = \frac{1}{8} + \frac{5}{32} t g^2 \frac{I}{2} + \frac{7}{32} t g^4 \frac{I}{2} + \frac{3}{256} t g^6 \frac{I}{2}$  $16^{8}$  2 1  $8^{\circ}$  2 1 8  $\left(\frac{1}{2}-\frac{1}{4}tg^2\right)\frac{I}{2}+\frac{1}{4}tg^4\frac{I}{2}+\frac{5}{24}tg^6$ 3  $32^\circ$  2 3  $32^\circ$  2 3 8  $\lambda_6 = \frac{1}{8} - \frac{3}{22} t g^2 \frac{I}{2} - \frac{3}{22} t g^4 \frac{I}{2} + \frac{3}{256} t g^6 \frac{I}{2} +$  $16^{\circ}$  2 1  $8^{\circ}$  2 1 8  $\left(\frac{1}{2}-\frac{1}{2}tg^2\right)\frac{I}{2}+\frac{1}{2}tg^4\frac{I}{2}+\frac{5}{2}tg^6$ 3  $32^\circ$  2 3  $32^\circ$  2 3 8  $\zeta_5 = \frac{1}{8} - \frac{3}{22} t g^2 \frac{I}{2} - \frac{3}{22} t g^4 \frac{I}{2} + \frac{3}{256} t g^6 \frac{I}{2} +$  $32^\circ$  2 3  $8^\circ$  2 1  $\left(-\frac{1}{8} + \frac{1}{8}tg^2\frac{I}{2} - \frac{3}{32}tg^4\frac{I}{2} + \frac{3}{64}tg^6\right)$ 3  $32^\circ$  2 7  $32^\circ$  2 5 8  $4 = \frac{1}{8} + \frac{5}{22}tg^2 + \frac{7}{22}tg^4 + \frac{1}{25} + \frac{3}{256}tg^6 +$ 

$$
q_{7} = -\frac{5}{64}t g^4 \frac{I}{2} - \frac{11}{128}t g^6 \frac{I}{2} + (\frac{1}{8}t g^2 \frac{I}{2} - \frac{3}{32}t g^6 \frac{I}{2})\cos I
$$
  
\n
$$
q_{8} = -\frac{1}{16}t g^2 \frac{I}{2} - \frac{7}{16}t g^4 \frac{I}{2} - \frac{5}{128}t g^6 \frac{I}{2} + (\frac{3}{16}t g^2 \frac{I}{2} - \frac{1}{16}t g^4 \frac{I}{2} - \frac{5}{128}t g^6 \frac{I}{2})\cos I
$$
  
\n
$$
q_{9} = \frac{1}{16}t g^2 \frac{I}{2} + \frac{1}{32}t g^4 \frac{I}{2} - \frac{1}{16}t g^6 \frac{I}{2} + (-\frac{1}{16}t g^2 \frac{I}{2} + \frac{1}{16}t g^4 \frac{I}{2} + \frac{1}{16}t g^6 \frac{I}{2})\cos I
$$
  
\n
$$
q_{10} = -\frac{3}{32}t g^4 \frac{I}{2} - \frac{3}{256}t g^6 \frac{I}{2} - \frac{1}{16}t g^6 \frac{I}{2}\cos I
$$
  
\n
$$
q_{11} = -\frac{3}{32}t g^4 \frac{I}{2} - \frac{3}{256}t g^6 \frac{I}{2} - \frac{1}{16}t g^6 \frac{I}{2}\cos I
$$
  
\n
$$
q_{12} = \frac{1}{16}t g^4 \frac{I}{2} - \frac{13}{256}t g^6 \frac{I}{2} + (\frac{3}{32}t g^4 \frac{I}{2} + \frac{1}{256}t g^6 \frac{I}{2}\cos I
$$
  
\n
$$
q_{13} = \frac{1}{16}t g^4 \frac{I}{2} - \frac{13}{256}t g^6 \frac{I}{2} + (\frac{3}{32}t g^4 \frac{I}{2} + \frac{1}{256}t g^6 \frac{I}{2}\cos I
$$
  
\n
$$
q_{13} = -\frac{
$$

$$
q_{27} = \frac{1}{8} - \frac{1}{32}t g^2 \frac{I}{2} - \frac{1}{16}t g^4 \frac{I}{2} + \frac{19}{256}t g^6 \frac{I}{2} +
$$
\n
$$
(\frac{1}{8} - \frac{1}{8}t g^2 \frac{I}{2} + \frac{3}{32}t g^4 \frac{I}{2} - \frac{3}{64}t g^6 \frac{I}{2})\cos I
$$
\n
$$
q_{28} = \frac{1}{8} - \frac{3}{32}t g^2 \frac{I}{2} - \frac{1}{16}t g^4 \frac{I}{2} + \frac{19}{256}t g^6 \frac{I}{2} +
$$
\n
$$
(\frac{1}{8} - \frac{1}{8}t g^2 \frac{I}{2} + \frac{3}{32}t g^4 \frac{I}{2} - \frac{3}{64}t g^6 \frac{I}{2})\cos I
$$
\n
$$
q_{29} = -\frac{1}{8} + \frac{1}{32}t g^2 \frac{I}{2} + \frac{1}{16}t g^4 \frac{I}{2} - \frac{7}{256}t g^6 \frac{I}{2} +
$$
\n
$$
(-\frac{1}{8} + \frac{1}{8}t g^2 \frac{I}{2} - \frac{3}{32}t g^4 \frac{I}{2} + \frac{3}{128}t g^6 \frac{I}{2}\cos I
$$
\n
$$
q_{30} = \frac{1}{64}t g^4 \frac{I}{2} + \frac{3}{128}t g^6 \frac{I}{2} + \frac{9}{128}t g^6 \frac{I}{2}\cos I
$$
\n
$$
q_{31} = -\frac{1}{16}t g^2 \frac{I}{2} - \frac{9}{128}t g^6 \frac{I}{2} +
$$
\n
$$
(-\frac{1}{16}t g^2 \frac{I}{2} + \frac{1}{128}t g^4 \frac{I}{2} - \frac{5}{32}t g^6 \frac{I}{2}\cos I
$$
\n
$$
q_{32} = -\frac{1}{16}t g^2 \frac{I}{2} + \frac{1}{128}t g^4 \frac{I}{2} + \frac{5}{
$$

$$
q_{42} = -\frac{1}{32}tg^4 \frac{1}{2} + \frac{1}{16}tg^6 \frac{1}{2} +
$$
  
\n
$$
(-\frac{1}{32}tg^4 \frac{1}{2} + \frac{1}{32}tg^6 \frac{1}{2})\cos 1
$$
  
\n
$$
q_{43} = \frac{1}{16}tg^2 \frac{1}{2} - \frac{1}{64}tg^4 \frac{1}{2} + \frac{3}{128}tg^6 \frac{1}{2} +
$$
  
\n
$$
(\frac{1}{16}tg^2 \frac{1}{2} - \frac{1}{16}tg^4 \frac{1}{2} + \frac{1}{128}tg^6 \frac{1}{2})\cos 1
$$
  
\n
$$
q_{44} = -\frac{1}{16}tg^2 \frac{1}{2} + \frac{1}{64}tg^4 \frac{1}{2} - \frac{7}{128}tg^6 \frac{1}{2} +
$$
  
\n
$$
(-\frac{1}{16}tg^2 \frac{1}{2} + \frac{1}{16}tg^4 \frac{1}{2} - \frac{9}{128}tg^6 \frac{1}{2})\cos 1
$$
  
\n
$$
q_{45} = -\frac{3}{128}tg^6 \frac{1}{2} - \frac{3}{128}tg^6 \frac{1}{2}\cos 1
$$
  
\n
$$
q_{46} = \frac{1}{32}tg^4 \frac{1}{2} - \frac{1}{64}tg^6 \frac{1}{2} \frac{1}{32}tg^4 \frac{1}{2} - \frac{1}{64}tg^6 \frac{1}{2}\cos 1
$$
  
\n
$$
q_{47} = -\frac{1}{64}tg^6 \frac{1}{2}\cos 1
$$
  
\n
$$
q_{48} = -\frac{3}{128}tg^6 \frac{1}{2} - \frac{1}{128}tg^6 \frac{1}{2}\cos 1
$$
  
\n
$$
q_{49} = \frac{3}{64}tg^6 \frac{1}{2}
$$
  
\n
$$
q_{50} = \frac{1}{8}tg^2 \frac{1}{2} - \frac{1}{16}tg^4 \frac{1}{2} + \frac{1}{64}tg^6 \frac
$$

A integral b<sub>1</sub> estará concluída após calcular a integral de cada termo em relação a *w* . o que está sendo realizado no momento. O cálculo das demais parcelas ai,bi,e  $c_i$ , sendo i = 1,2,3,4,5,6,7 seguem a mesma linha de cálculo.